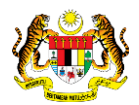

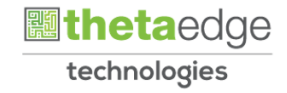

# SISTEM PERAKAUNAN AKRUAN KERAJAAN NEGERI (iSPEKS)

## USER MANUAL

# Muat Turun - Pita Akaun (Akaun Belum Bayar)

Untuk

## JABATAN AKAUNTAN NEGARA MALAYSIA

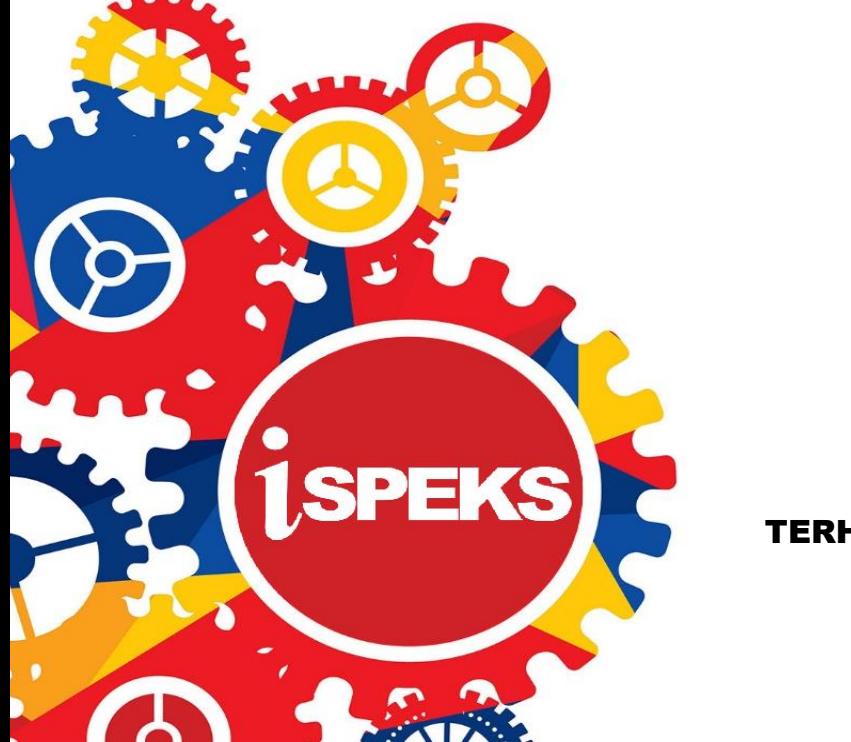

TERHAD

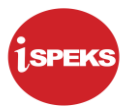

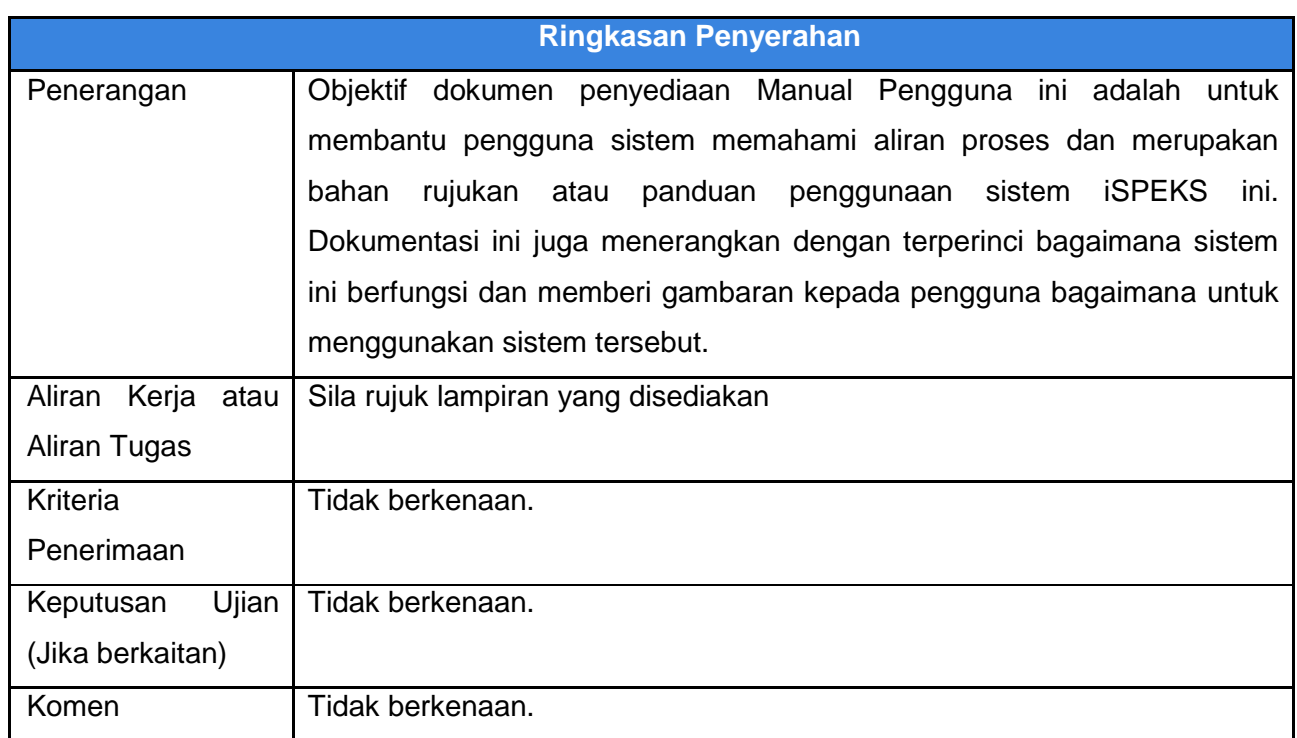

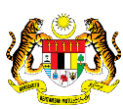

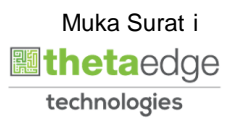

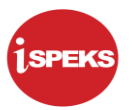

#### **Pentadbiran dan Pengurusan Dokumen**

#### **Semakan Dokumen**

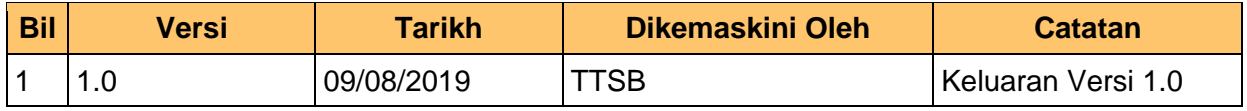

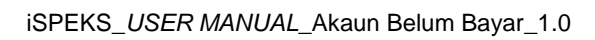

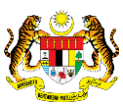

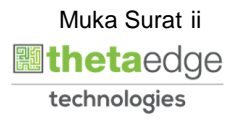

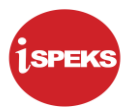

### **ISI KANDUNGAN**

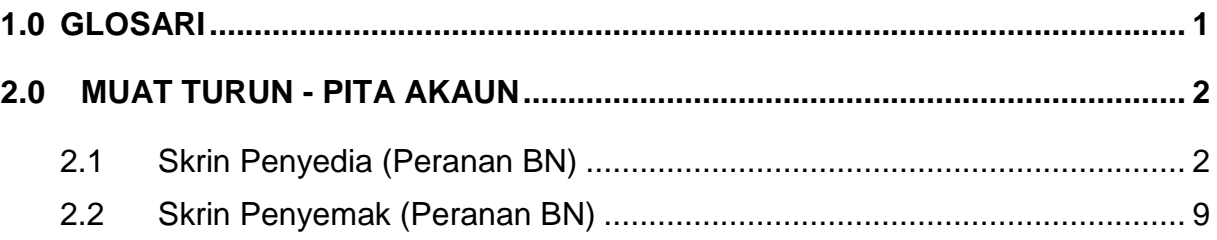

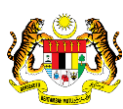

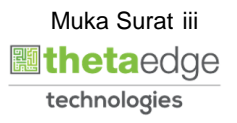

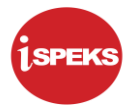

#### <span id="page-4-0"></span>**1.0 GLOSARI**

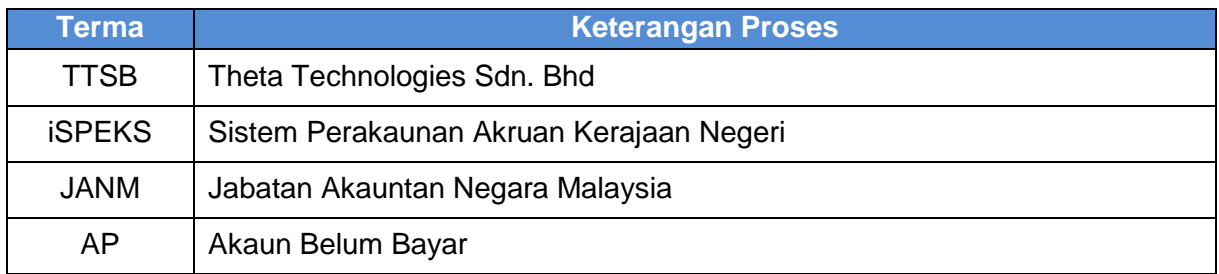

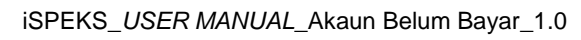

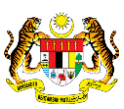

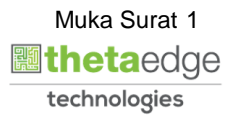

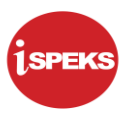

#### <span id="page-5-1"></span><span id="page-5-0"></span>**2.0 MUAT TURUN - PITA AKAUN**

### **2.1 Skrin Penyedia (Peranan BN)**

**1.** Skrin **Log Masuk** dipaparkan.

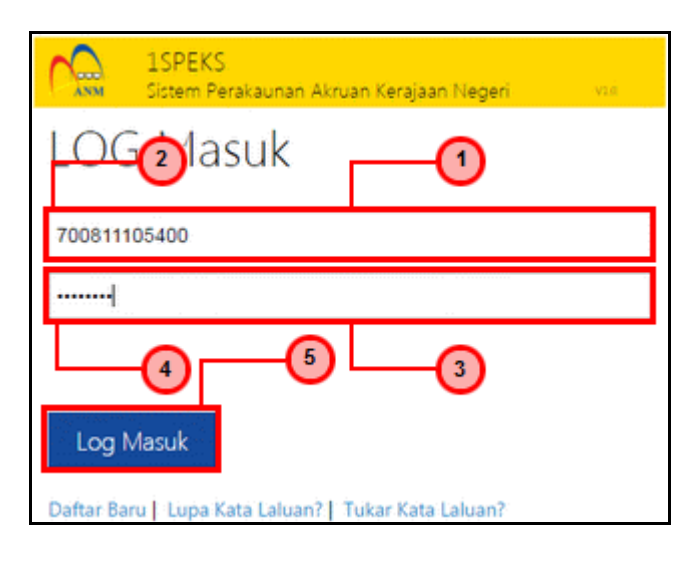

![](_page_5_Picture_101.jpeg)

![](_page_5_Picture_7.jpeg)

iSPEKS\_*USER MANUAL*\_Akaun Belum Bayar\_1.0

![](_page_5_Picture_8.jpeg)

![](_page_6_Picture_0.jpeg)

![](_page_6_Picture_54.jpeg)

![](_page_6_Picture_55.jpeg)

![](_page_6_Picture_56.jpeg)

![](_page_6_Picture_7.jpeg)

![](_page_6_Picture_8.jpeg)

![](_page_7_Picture_0.jpeg)

![](_page_7_Picture_87.jpeg)

![](_page_7_Picture_88.jpeg)

![](_page_7_Picture_89.jpeg)

![](_page_7_Picture_90.jpeg)

![](_page_7_Picture_9.jpeg)

![](_page_7_Picture_10.jpeg)

![](_page_8_Picture_1.jpeg)

![](_page_8_Picture_79.jpeg)

![](_page_8_Picture_80.jpeg)

![](_page_8_Picture_81.jpeg)

![](_page_8_Picture_82.jpeg)

![](_page_8_Picture_9.jpeg)

![](_page_8_Picture_10.jpeg)

![](_page_9_Picture_1.jpeg)

![](_page_9_Picture_80.jpeg)

![](_page_9_Picture_81.jpeg)

![](_page_9_Picture_82.jpeg)

![](_page_9_Picture_83.jpeg)

![](_page_9_Picture_9.jpeg)

![](_page_9_Picture_10.jpeg)

![](_page_10_Picture_0.jpeg)

![](_page_10_Picture_67.jpeg)

![](_page_10_Picture_68.jpeg)

![](_page_10_Picture_69.jpeg)

![](_page_10_Picture_70.jpeg)

![](_page_10_Picture_8.jpeg)

![](_page_10_Picture_9.jpeg)

![](_page_10_Picture_10.jpeg)

![](_page_11_Picture_0.jpeg)

![](_page_11_Picture_71.jpeg)

![](_page_11_Picture_72.jpeg)

![](_page_11_Picture_73.jpeg)

![](_page_11_Picture_74.jpeg)

![](_page_11_Picture_8.jpeg)

![](_page_11_Picture_9.jpeg)

![](_page_11_Picture_10.jpeg)

![](_page_12_Picture_1.jpeg)

#### <span id="page-12-0"></span>**2.2 Skrin Penyemak (Peranan BN)**

**1.** Skrin **Log Masuk** dipaparkan.

![](_page_12_Picture_82.jpeg)

![](_page_12_Picture_83.jpeg)

![](_page_12_Picture_6.jpeg)

![](_page_12_Picture_7.jpeg)

![](_page_12_Picture_8.jpeg)

![](_page_13_Picture_0.jpeg)

![](_page_13_Picture_76.jpeg)

![](_page_13_Picture_77.jpeg)

![](_page_13_Picture_78.jpeg)

![](_page_13_Picture_79.jpeg)

![](_page_13_Picture_8.jpeg)

![](_page_13_Picture_9.jpeg)

![](_page_13_Picture_10.jpeg)

![](_page_14_Picture_1.jpeg)

![](_page_14_Picture_89.jpeg)

![](_page_14_Picture_90.jpeg)

![](_page_14_Picture_91.jpeg)

![](_page_14_Picture_92.jpeg)

![](_page_14_Picture_9.jpeg)

![](_page_14_Picture_10.jpeg)

![](_page_15_Picture_71.jpeg)

![](_page_15_Picture_72.jpeg)

![](_page_15_Picture_73.jpeg)

![](_page_15_Picture_74.jpeg)

![](_page_15_Picture_8.jpeg)

![](_page_15_Picture_9.jpeg)

![](_page_15_Picture_10.jpeg)

![](_page_16_Picture_0.jpeg)

![](_page_16_Picture_72.jpeg)

![](_page_16_Picture_73.jpeg)

![](_page_16_Picture_74.jpeg)

![](_page_16_Picture_75.jpeg)

![](_page_16_Picture_9.jpeg)

![](_page_16_Picture_10.jpeg)